## **Add Contact Ribbon-Format Text Tab**

This ribbon is used to perform different tasks when creating a new Contact in Outlook. Tasks such as formatting message text, attaching items to the Notes area in a Contact, and specifying the importance of a Contact can be performed using this ribbon. The table below provides a listing of the groups and buttons on the Format Text tab of this ribbon. A description of each button is also provided.

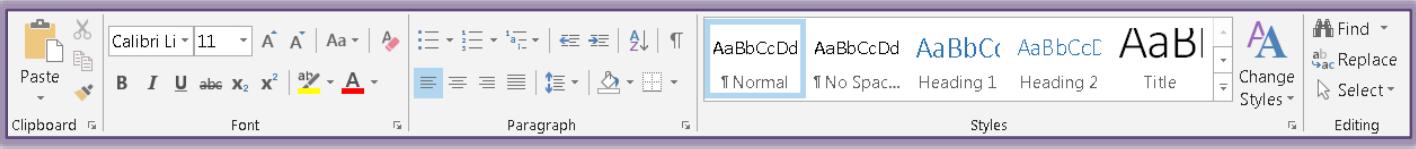

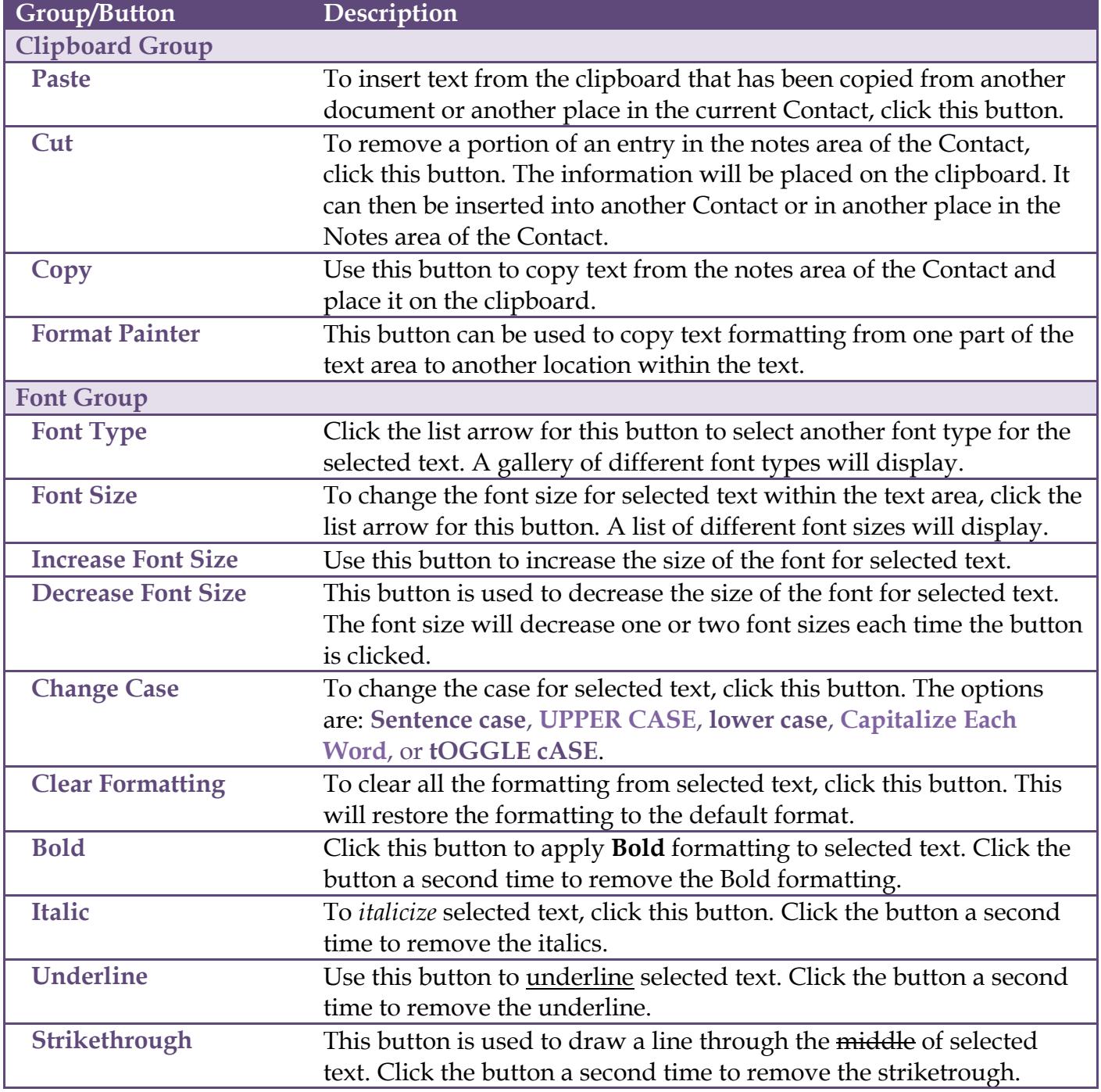

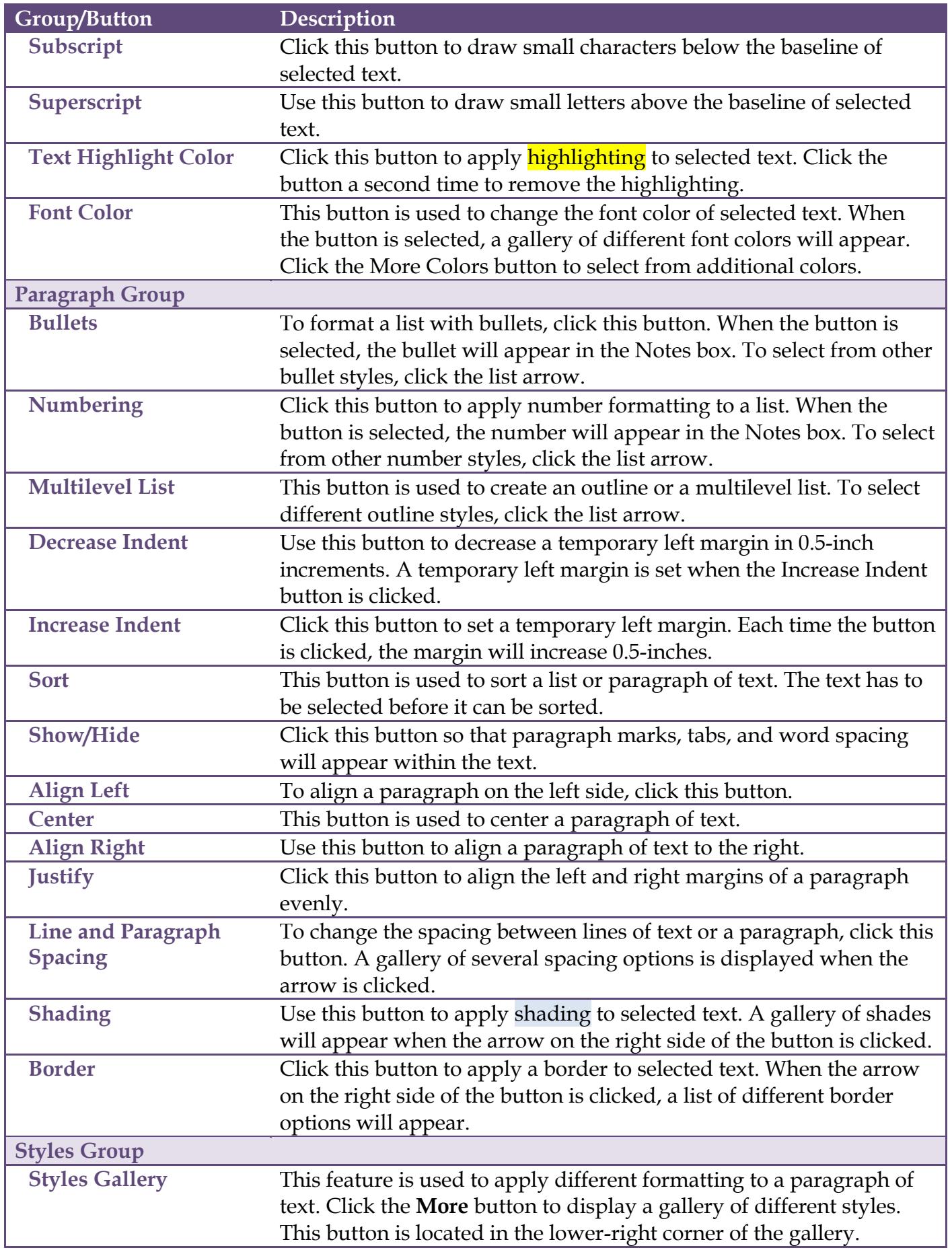

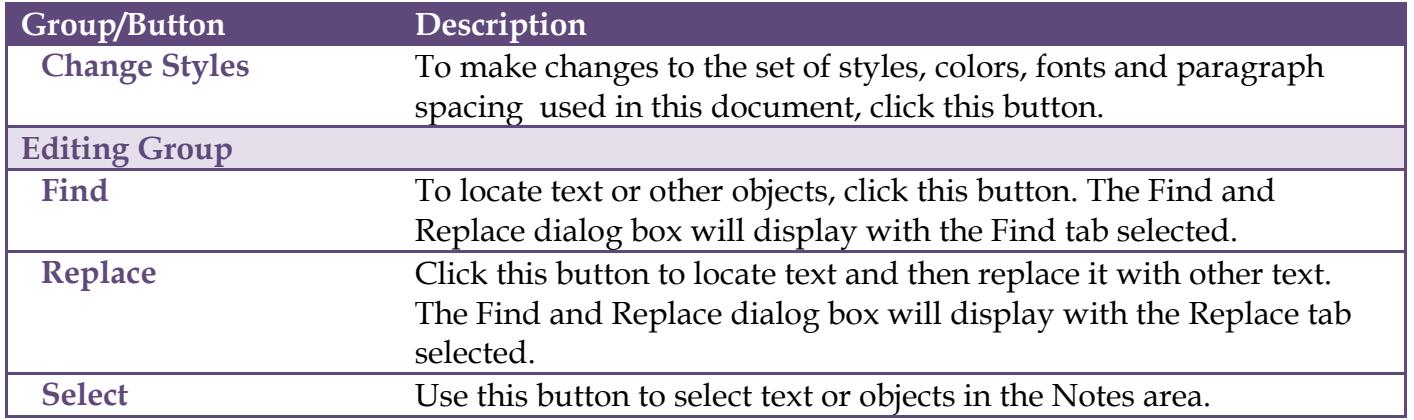